## 電子入札システム

## 電子入札システム マニュアル (受注者)

## 第2章. 工事·コンサル編

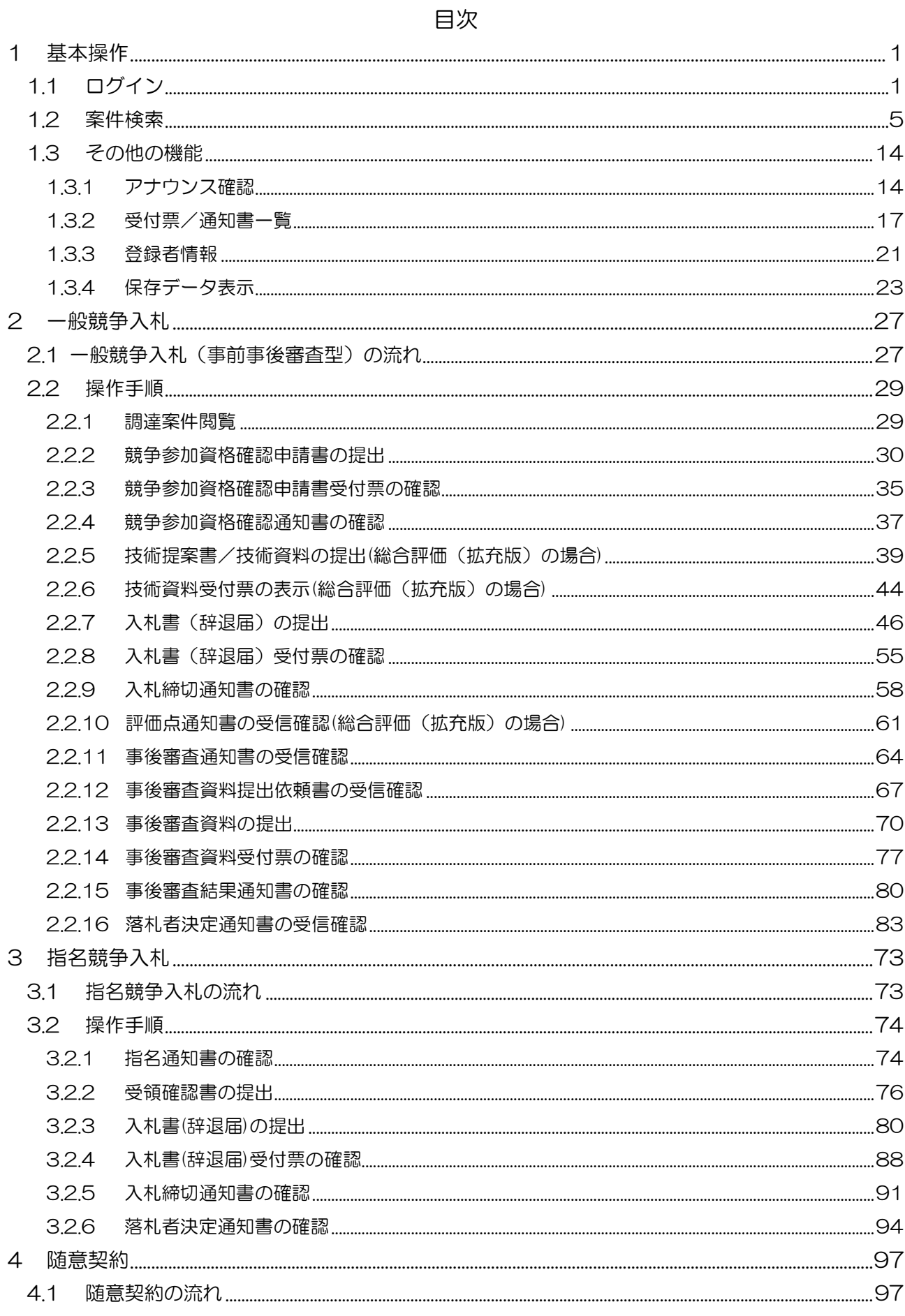

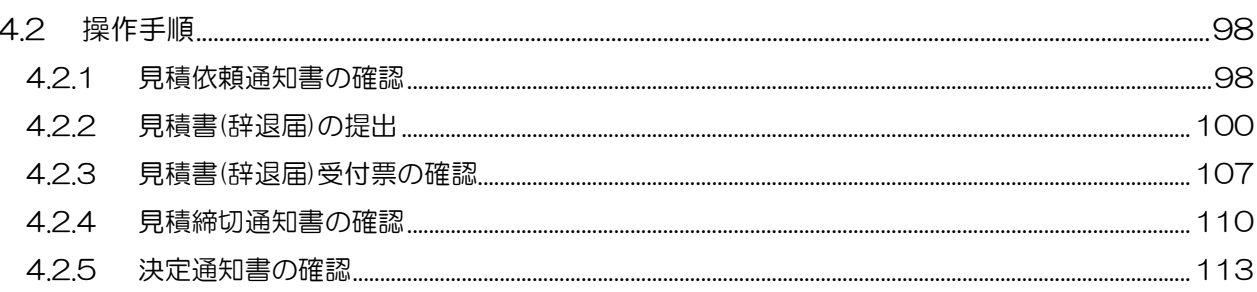